**Exam** : 1Z0-255

**Title**: Hyperion Essbase 7.1.2

Cnsultant

Version: DEMO

- 1. When working with an aggregate storage database, what is the default dimension calculation order?
- A. Accounts, Time, Dense, Sparse, Two-Pass
- B. Stored hierarchies (variable order), Dynamic hierarchies
- C. Dynamic hierarchies, Stored hierarchies (variable order)
- D. Sparse, Accounts (if dense), Time(if dense), other Dense

#### Answer: B

- 2. What are two ways to improve dataload speed in block storage? (Choose two.)
- A. load the file from the client
- B. load the file from the server
- C. sort data files in order by Dense dimensions
- D. sort data files in order by Sparse dimensions

## Answer: BD

- 3. Which Analytic Services environment variable defines the encoding that Analytic Server uses to interpret text characters?
- A. EASPATH
- B. ESSLANG
- C. NLSLANG
- D. ARBORPATH

#### Answer: B

- 4. Which two statements are true when using Attribute dimension members in calculation functions? (Choose two.)
- A. Attribute dimension members cannot be assigned calculated data.
- B. The FIX command can contain Attribute dimension members only.
- C. The CALC DIM command can be used to aggregate an Attribute dimension.
- D. The FIX command can contain Attribute functions to derive base dimension member lists.

## Answer: AD

- 5. When creating an aggregate storage database, which three statements are true about hierarchies? (Choose three.)
- A. The first hierarchy under a dimension must be stored.
- B. When a hierarchy is tagged as Multiple Hierarchies Enabled, it must be label only.
- C. While not advisable, shared members can appear in the outline before their stored counterpart.
- D. Stored hierarchies within a Multiple Hierarchies Enabled dimension can have shared members.
- E. Dimensions tagged as Dynamic can contain both shared members and members with formulas.

#### **Answer:** ABE

6. What is the default column delimiter in the Data Prep Editor?

A. tab

B. comma

C. white space

D. single quote

Answer: A

7. View the Exhibit.

In an aggregate storage database, "Profit per Ounce" (Measures dimension) and "Variance %" (Scenario dimension) are dynamically calculated members. To determine Variance %, you use this formula:

((Actual - Budget)/Budget)\* 100)

Which two solve order options (member - solver order) will produce the results shown in the spreadsheet shown in the exhibit? (Choose two.)

|      | 10  |           | Cola             |
|------|-----|-----------|------------------|
|      |     |           | Profit per Ounce |
| East | Jan | Actual    | 100.00           |
|      |     | Budget    | 200.00           |
|      |     | Variance% | -50.00           |
|      | Feb | Actual    | 90.00            |
|      |     | Budget    | 100.00           |
|      |     | Variance% | -10.00           |
|      | Mar | Actual    | 120,00           |
|      |     | Budget    | 100.00           |
|      |     | Variance% | 20.00            |

A. Measures - 0

Profit Per Ounce - 1

Scenario - 0

Variance % - 0

B. Measures - 2

Profit Per Ounce - 1

Scenario - 1

Variance % - 2

C. Measures - 2

Profit Per Ounce - 0

Scenario - 0

Variance % - 1

D. Measures - 0

Profit Per Ounce - 0

Scenario - 0

## Variance % - 1

## Answer: BD

8. Given the following information:

| Dimensions | D/S    | Actual/Stored | Dimension Type |
|------------|--------|---------------|----------------|
| Year       | Dense  | 20/12         | Time           |
| Measures   | Dense  | 16/8          | Accounts       |
| Product    | Sparse | 22/19         | None           |
| Market     | Sparse | 250/250       | None           |
| Scenario   | Dense  | 5/2           | None           |

What is the optimal outline order for calculation?

- A. Measures, Year, Scenario, Product, Market
- B. Product, Market, Scenario, Year, Measures
- C. Scenario, Measures, Year, Market, Product
- D. Year, Measures, Product, Market, Scenario

## Answer: A

- 9. Which type of member is associated with the most efficient use of multiple IF commands in a calculation script?
- A. Dense
- B. Sparse
- C. Locked
- D. Unlocked

## Answer: A

- 10. If Product and Market are the only Sparse dimensions, which file(s) would be restructured if a new member were added to the Product dimension?
- A. none
- B. data files only
- C. index files only
- D. both index and data files

## Answer: C

11. View the Exhibit.

Using the input data, calculation script, and results, which account type is required for the calculation of the Variance member?

|        | Mar      | 100-10   | New York |
|--------|----------|----------|----------|
|        | Actual   | Budget   | Variance |
| Sales  | 250      | 200      | #missing |
| COGS   | 100      | 75       | #missing |
| Margin | #missing | #missing | #missing |

```
Calculation Script
FIX ("100-10", "New York")
CALC DIM ("Total Year", Measures, Scenario);
ENDFIX
```

## Results:

|        | Mar    | 100-10 | New York |  |
|--------|--------|--------|----------|--|
|        | Actual | Budget | Variance |  |
| Sales  | 250    | 200    | 50       |  |
| COGS   | 100    | 75     | -25      |  |
| Margin | 150    | 125    | 25       |  |

- A. TB First
- B. Dynamic Calc
- C. Two-Pass Calc
- D. Expense Reporting

Answer: D

- 12. What is the effect of deleting the sparse shared member Diet Cola assuming data values exist?
- A. The outline file shrinks.
- B. The block size is smaller.
- C. The page file size shrinks.
- D. The block density increases.

Answer: A

13. Due to a large user base, processor resources and retrieval times are a concern. To alleviate this you need to create multiple copies of the database to spread requests across multiple servers. In addition, if one database is off-line, users' requests should be routed to one of the other database copies. Which Essbase component can you use to accomplish this?

A. Essbase Partitioning Option B.

Essbase Integration Services C.

**Essbase Deployment Services** 

D. Essbase Spreadsheet Services

Answer: C

- 14. The average block density is between 10% and 90% and there are few consecutive repeating values or zeros. Which data compression type is recommended?
- A. RLE
- B. ZLIB
- C. bitmap
- D. no compression

## Answer: C

- 15. A default calculation is performed on an outline with Two-Pass Account members. Which data storage setting will ensure one pass through the database?
- A. Accounts-Dense; Time-Dense; Scenario-Dense; Market-Sparse; Product-Sparse
- B. Accounts-Dense; Time-Sparse; Scenario-Sparse; Market-Sparse; Product-Sparse
- C. Accounts-Sparse; Time-Dense; Scenario-Dense; Market-Sparse; Product-Sparse
- D. Accounts-Sparse; Time-Sparse; Scenario-Dense; Market-Sparse; Product-Sparse

## Answer: A

- 16. Which directory should be included in your backup process for your aggregate storage database?
- A. arborpath\bin
- B. arborpath\locale
- C. arborpath\app\appname
- D. Hyperion\_Home\common

## Answer: C

17. Given the following:

Committed access

Pre-image disabled

Wait time equal to 0

What happens if a spreadsheet retrieval is attempted while a CALC ALL is being performed?

- A. The data are retrieved.
- B. Precalculated data are retrieved.
- C. A time-out error message is displayed.
- D. The user waits a specified number of seconds.

#### Answer: C

18. View the Exhibit.

Given the member formula for Ending Inventory in the exhibit, which statement is true?

- A. It will not evaluate to a value if data is nonempty.
- B. If the first IIF condition is false, the formula evaluates to MISSING.
- C. For level three members of the Period dimension, the formula evaluates to missing.
- D. The syntax is invalid because you cannot nest an IIF within an IIF statement.

## Answer: C

19. View the Exhibit.

When validating the aggregate storage outline shown in the exhibit, which hierarchy will validate correctly?

```
□-Outline: Sample (Active Alias Table: Default)
   ⊕-Measures Accounts <6> (Label Only)
   P-Years Stored <4> (Label Only)
       -Curr Year (+) (Alias: Current Year)
       -Prev Year (~) (Alias: Previous Year)
       -Variance (~) [20: [Curr Year]-[Prev Year]]
      -Variance % (~) [20: ([Curr Year]-[Prev Year])/[Prev Year]*100]
   F-Time Time Multiple Hierarchies Enabled <3> (Label Only)
      D-MTD Stored (+) <2>
      □ QTD Dynamic (~) <3> (Label Only)
          --QTD(Jan) (+) [0: [Jan]]
           -QTD(Feb) (-) [0: [Jan]+[Feb]]
           -QTD(Mar) (~) [0: [Jan]+[Feb]+[Mar]]
      #-YTD Dynamic (~) <12> (Label Only)
   Products Multiple Hierarchies Enabled <2> (Label Only)
      由-All Merchandise Stored (+) <3>
      B High End Merchandise Stored (~) <4>
          —Flat Panel (+) (Shared Member)
          --HDTV (+) (Shared Member)
         - Digital Recorders (+) (Shared Member)
         -Notebooks (+) (Shared Member)

    ⊕ Stores Stored <2> {Square Footage, Store Manager}
```

- A. Years only
- B. High End Merchandise only
- $\hbox{C. Years, QTD, High End Merchandise D.}\\$
- QTD and High End Merchandise only

## Answer: A

- 20. Which caches are used by an aggregate storage database?
- A. data cache
- B. index cache
- C. data file cache
- D. aggregate storage cache

Answer: D

# **Trying our product!**

- ★ 100% Guaranteed Success
- ★ 100% Money Back Guarantee
- ★ 365 Days Free Update
- ★ Instant Download After Purchase
- ★ 24x7 Customer Support
- ★ Average 99.9% Success Rate
- ★ More than 69,000 Satisfied Customers Worldwide
- ★ Multi-Platform capabilities Windows, Mac, Android, iPhone, iPod, iPad, Kindle

## **Need Help**

Please provide as much detail as possible so we can best assist you.

To update a previously submitted ticket:

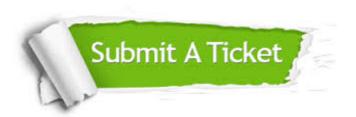

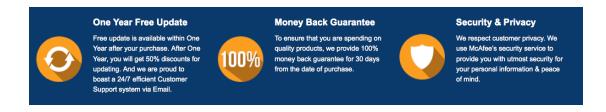

## Guarantee & Policy | Privacy & Policy | Terms & Conditions

Any charges made through this site will appear as Global Simulators Limited.

All trademarks are the property of their respective owners.

Copyright © 2004-2014, All Rights Reserved.